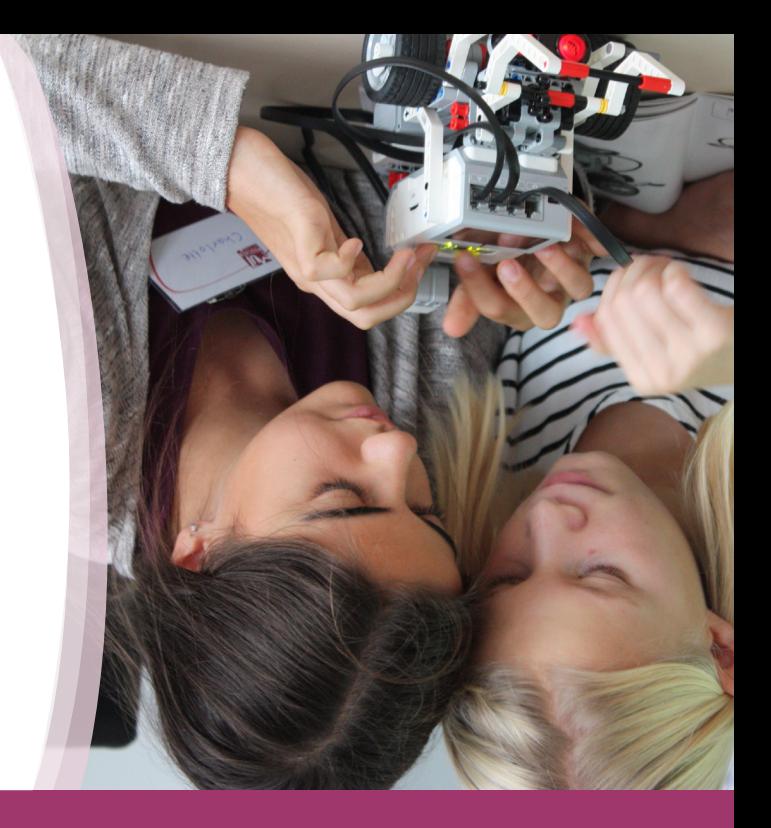

## 29. bis 30. Oktober 2018

Ein Ferienprogramm für Mädchen von 10 bis 14 Jahren an der Universität Bamberg

# Auf die Plätze - Technik - los!

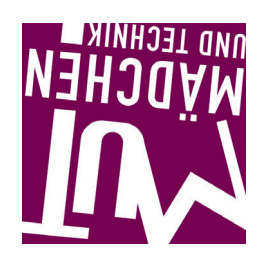

### Auf die Plätze -Technik- los!

Du bist zwischen 10 und 14 Jahren alt und hast keine Lust, in den Ferien zu Hause rumzusitzen?

Dann komm in den Herbstferien an die Universität Bamberg und mach mit beim Programm von "Auf die Plätze - Technik - los!". Du kannst Neues rund um die Informatik entdecken und in vielen verschiedenen Workshops selbst aktiv werden: konstruiere, experimentiere, programmiere und vieles mehr...

Unbedingt schnell anmelden, denn die Plätze sind begrenzt!

#### Bestimmt ist auch für Dich etwas dabei:

- • zwei Tage Programm mit vielen Workshops (siehe Rückseite)
- Abschlussbesprechung zu der auch alle Eltern, Geschwister & Freunde herzlich eingeladen sind

Die Teilnahme kostet pro Workshop 5,00 Euro. Das Geld wird vor Ort eingesammelt.

Mittagessen kannst Du kostengünstig in der Cafeteria der Universität Bamberg. ONLINE-ANMELDUNG: Bitte melde Dich online zwischen dem 20. September und 22. Oktober zu den einzelnen Workshops unter www.mut.uni-bamberg.de an.

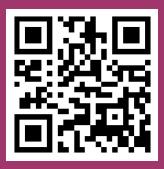

Die Fakultät WIAI bietet viele verschiedene Nachwuchsprojekte an - alle Infos und Programme unter

#### www.uni-bamberg.de/wiai/nachwuchs

### KONTAKT & INFOS FÜR ELTERN

Universität Bamberg, Fakultät WIAI Prof. Dr. Ute Schmid, Tanja Fiehl, M.A. An der Weberei 5, 96047 Bamberg 0951 - 863-2806 nachwuchs.wiai@uni-bamberg.de

- • Die Vergabe der Plätze erfolgt nach Eingang der Anmeldungen. Es kann daher nicht garantiert werden, dass bis zum Anmeldeschluss tatsächlich Plätze verfügbar sind.
- • Eine Teilnahmebestätigung mit Infobrief erhalten Sie aus organisatorischen Gründen erst etwa eine Woche vor der Veranstaltung.
- Die Workshops finden in den Räumen der Universität Bamberg am neuen Standort ERBA-Insel (ehemaliges Gelände der Landesgartenschau) statt.
- Der Infopoint mit Anmeldung ist täglich von 8.30 bis 09.00 Uhr und von 12.30 bis 13.00 Uhr besetzt.

"MUT - Mädchen und Technik" an der Universität Bamberg wird unterstützt durch: Bäckerei Seel, REWE Gaustadt Köppl OHG, Neue Collibri Buchhandels-GmbH, backspace e.V.

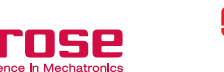

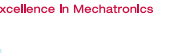

globaldigital.de

**Bamberg** Bundesagentur für Arbeit STADT BAMBERG Bamberg – Coburg

parkasse

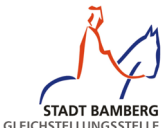

"Auf die Plätze - Technik - los!" gibt es übrigens oberfrankenweit an insgesamt vier Standorten. Alle Infos und Programme unter

www.mut-oberfranken.de

#### **www.mut.uni-bamberg.de**

## MO. 29.10.

### Python-

### Programmierworkshop

Du willst lernen, wie man ein Computerspiel selber macht? Dann bist du hier genau richtig! In diesem Kurs lernst du die Programmiersprache Python kennen und wie man damit ein kleines Spiel programmiert.

Python ist eine einfach zu erlernende Programmiersprache, die man aber in vielen Bereichen einsetzen kann, um auch kniffligere Aufgaben zu lösen, und mittlerweile ist sie sogar eine der fünf beliebtesten Programmiersprachen.

09:00 – 12:00 Uhr 09:00 – 12:00 Uhr

#### Wenn Bilder lügen

Bilder können am Computer fast beliebig verändert werden. Wir schauen uns an, wie sich kleine unschöne Dinge aus Bildern entfernen lassen und auch, wie man ein Bild von sich in andere Kulissen, etwa eine andere Stadt oder gar einen anderen Planeten, einbauen kann. Dazu verwenden wir freie Software, die man auch zu Hause nutzen kann.

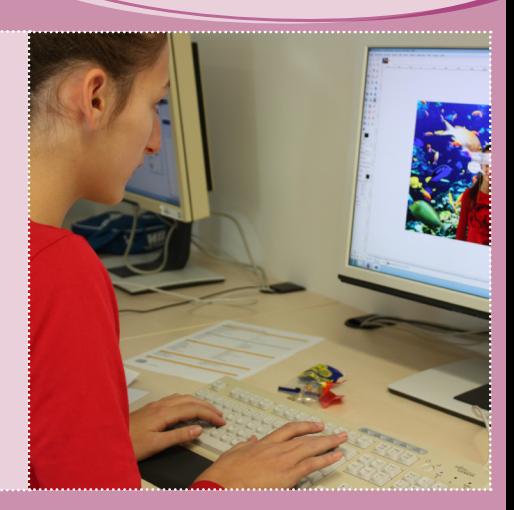

# MO. 29.10. Crazy Robots

In diesem Workshop kannst Du einen Roboter bauen und ihm am Computer sagen, was er tun soll. Programmiere Deinen Roboter so, dass er fahren, drehen, tanzen, blinken oder auch musizieren kann! - Schafft es Dein Roboter auch durch einen Hindernisparcours?

Scratch Dir Deine eigene Welt

Lerne die visuelle Programmiersprache Scratch, kennen, mit der Du Charaktere animieren und interaktive Welten bauen kannst. Ob Trampolin springen am Strand, Dussball spielen, Fledermäuse jagen oder Kostüme wechseln — erwecke Deine Fantasie zum Leben. Ganz nebenbei lernst Du wichtige Grundkonzepte der Computerprogrammierung kennen.

 $13:00 - 16:00$  Uhr 13:00 – 16:00 Uhr

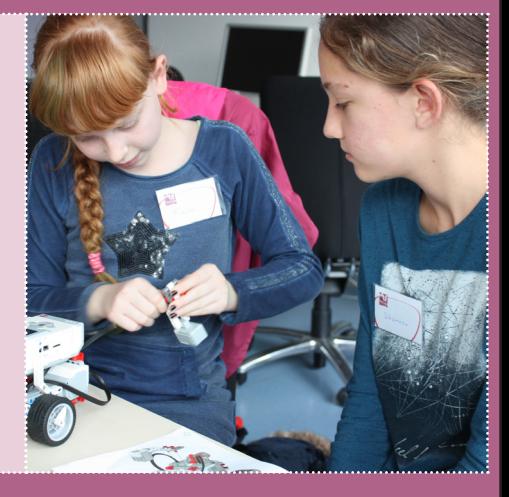

# DI. 30.10.

### Eyetracking

Möchtest Du wissen, was Eyetracking ist und wie es funktioniert? In diesem Kurs werden wir einige kleine Experimente am Computer ausführen und diese gemeinsam auswerten. Deine Blicke helfen uns dabei herausfinden, was Deine Aufmerksamkeit gewinnt und Dich z.B. auf einer Webseite am meisten interessiert.

#### Spielend Programmieren

Hast Du Lust, ein einfaches 2-D-Computerspiel zu entwickeln? Hier lernst Du, wie dies funktioniert! Dies umfasst die Gestaltung einer Spielwelt ebenso wie die Programmierung der Spielregeln. Mit einem graphischen Editor baust Du Dir ein Spiel nach Deinen Wünschen aus einfachen Grundelementen, die Du mit ereignisgesteuerter Programmierung miteinander verbindest.

### Lötworkshop

Bastelst Du gerne? Nicht nur mit Papier und Schere, sondern mit Metall, Drähten und Lötzinn? Dann zeigen wir Dir, wie Du Häschen mit Blinkeohren oder kleine elektrische Würfel zusammenlöten kannst. Oder wie wäre es mit einem Käfer, der wegläuft, wenn Du in die Hände klatschst? Vorkenntnisse brauchst Du keine. Wir zeigen Dir, wie alles geht und wo das heiße Ende des Lötkolbens ist.

09:00 – 12:00 Uhr 13:00 – 16:00 Uhr 13:00 – 16:00 Uhr

Abschlussbesprechung (mit Ausgabe der Teilnahmezertifikate!)

Sehen Sie, was Ihre Tochter in zwei Tagen erlebt hat, und kommen Sie mit Geschwistern & Freunden zur Abschlussveranstaltung der Workshoptage. 16:15 – ca. 17:00 Uhr